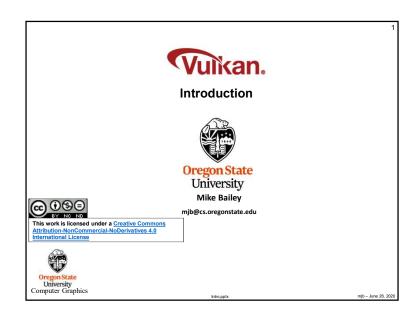

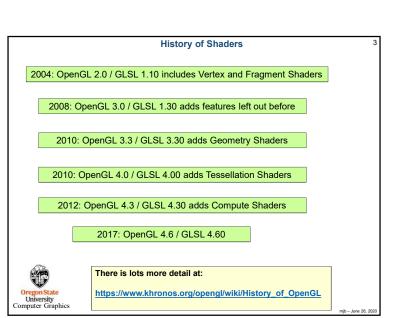

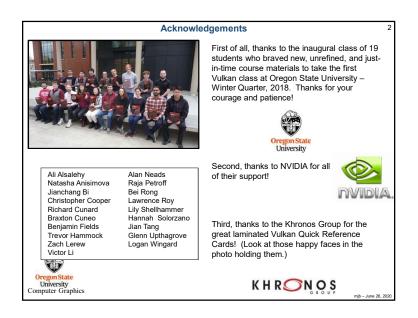

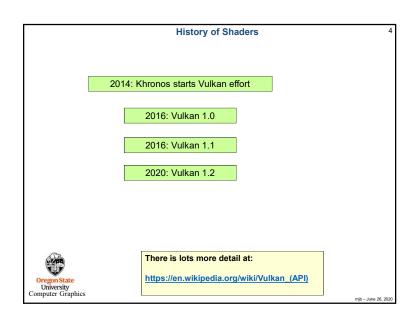

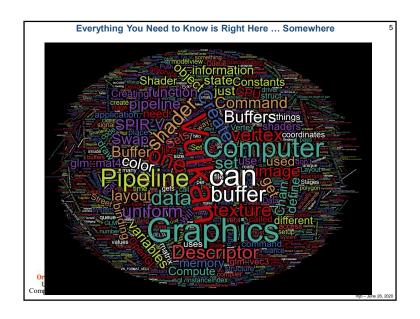

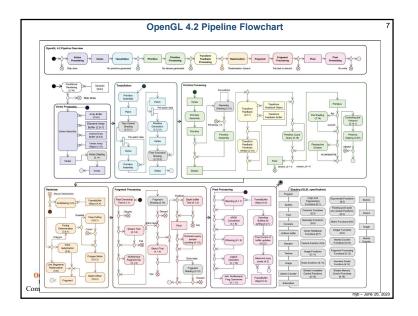

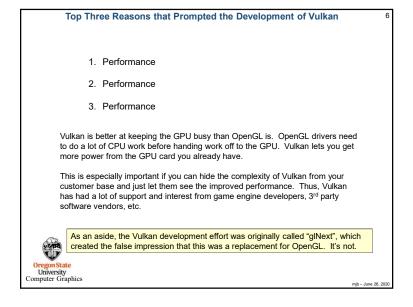

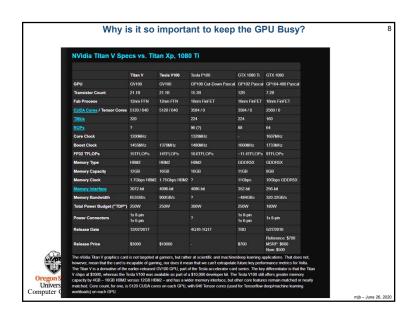

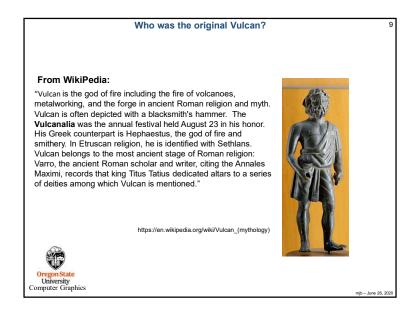

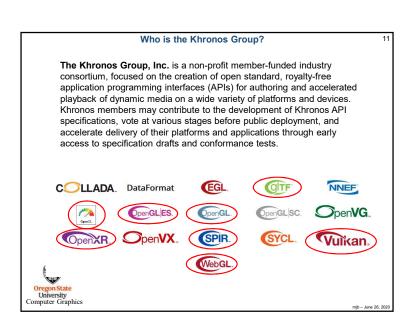

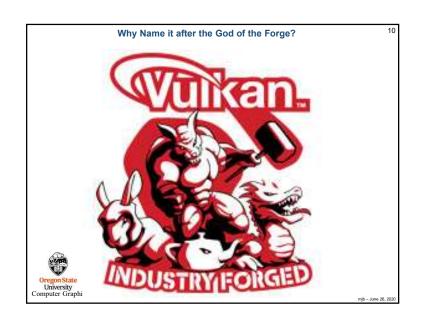

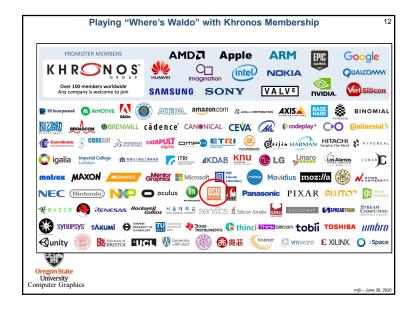

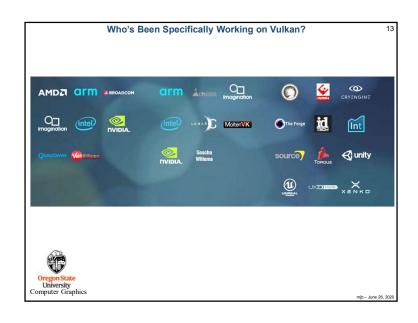

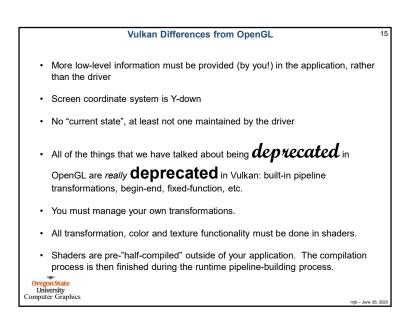

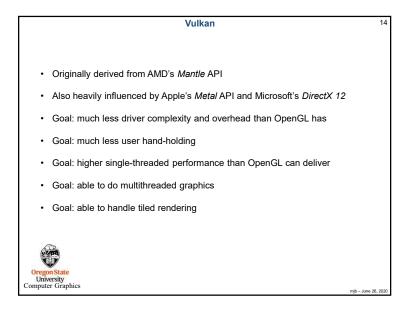

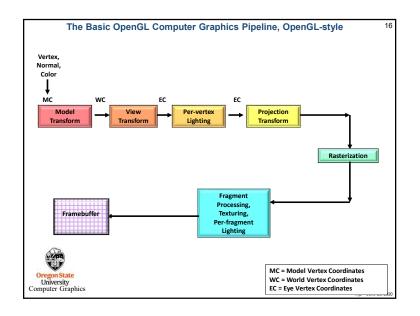

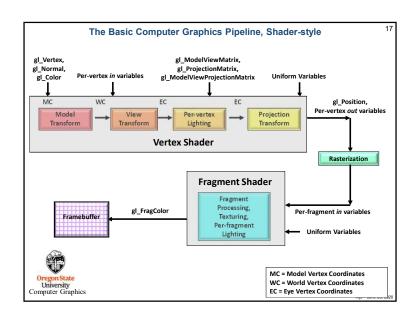

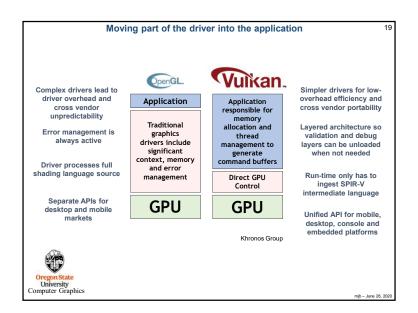

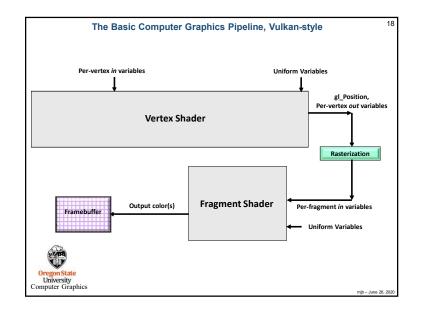

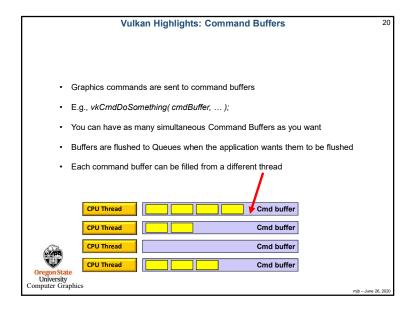

### **Vulkan Highlights: Pipeline State Objects**

- In OpenGL, your "pipeline state" is the combination of whatever your current graphics attributes are: color, transformations, textures, shaders, etc.
- · Changing the state on-the-fly one item at-a-time is very expensive
- Vulkan forces you to set all your state variables at once into a "pipeline state object" (PSO) data structure and then invoke the entire PSO at once whenever you want to use that state combination
- · Think of the pipeline state as being immutable.
- · Potentially, you could have thousands of these pre-prepared pipeline state objects

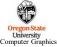

mjb – June 26, 202

21

# 

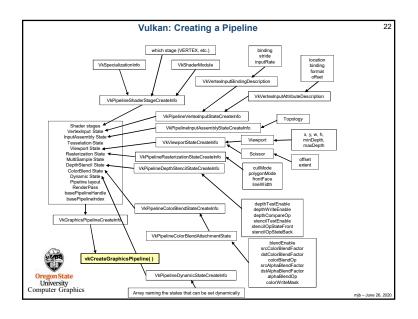

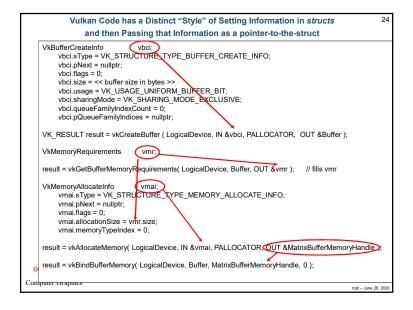

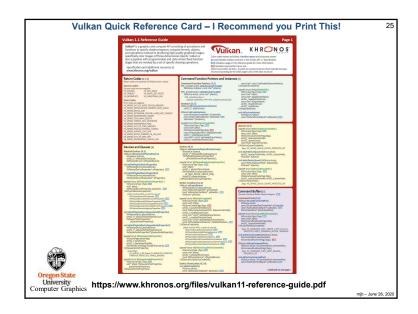

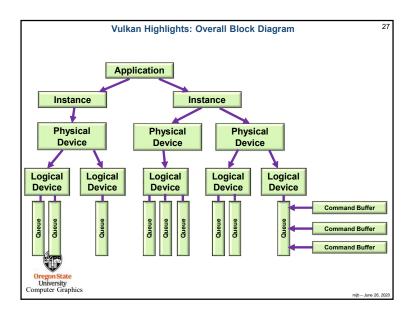

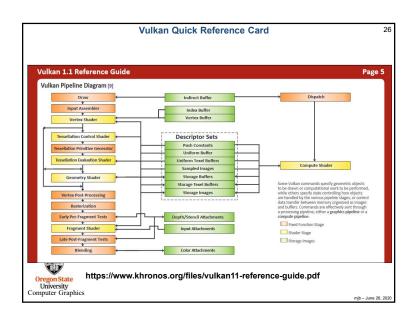

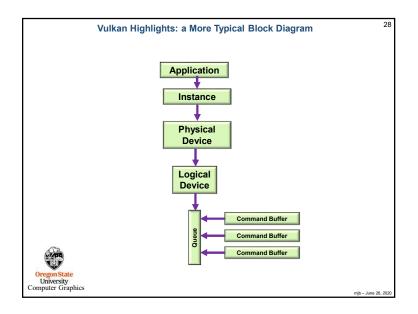

### Steps in Creating Graphics using Vulkan

- 1. Create the Vulkan Instance 2. Setup the Debug Callbacks
- 3. Create the Surface
- 4. List the Physical Devices
- 5. Pick the right Physical Device
- 6. Create the Logical Device
- 7. Create the Uniform Variable Buffers
- 8. Create the Vertex Data Buffers
- 9. Create the texture sampler
- 10. Create the texture images
- 11. Create the Swap Chain 12. Create the Depth and Stencil Images
- 13. Create the RenderPass
- 14. Create the Framebuffer(s)
- 15. Create the Descriptor Set Pool
- 16. Create the Command Buffer Pool
- 17. Create the Command Buffer(s)
- 18. Read the shaders
- 19. Create the Descriptor Set Layouts
- 20. Create and populate the Descriptor Sets
- 21. Create the Graphics Pipeline(s)
- 22. Update-Render-Update-Render- ...

29

# Oregon State University Computer Graphics

**Vulkan Render Passes** 

- · Drawing is done inside a render pass
- · Each render pass contains what framebuffer attachments to use
- · Each render pass is told what to do when it begins and ends

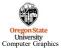

Vulkan GPU Memory

30

- · Your application allocates GPU memory for the objects it needs
- · To write and read that GPU memory, you map that memory to the CPU address space
- · Your application is responsible for making sure that what you put into that memory is actually in the right format, is the right size, has the right alignment, etc.

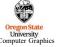

## **Vulkan Compute Shaders**

- · Compute pipelines are allowed, but they are treated as something special (just like OpenGL treats them)
- · Compute passes are launched through dispatches
- · Compute command buffers can be run asynchronously

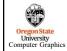

# Vulkan Synchronization Synchronization is the responsibility of the application Events can be set, polled, and waited for (much like OpenCL) Vulkan itself does not ever lock – that's your application's job Threads can concurrently read from the same object Threads can concurrently write to different objects

Oregon State

Computer Graphics

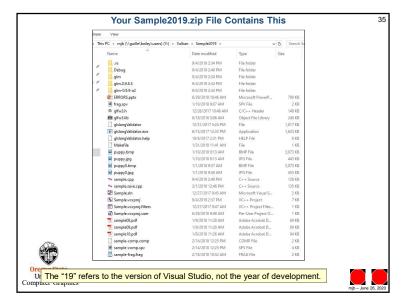

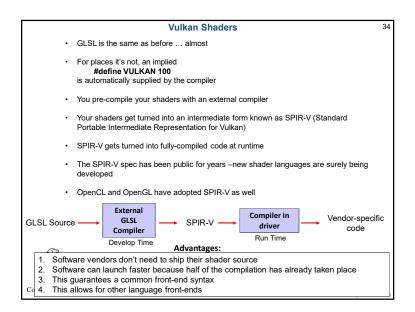